# NAG C Library Function Document

# nag prob studentized range (g01emc)

#### 1 Purpose

nag\_prob\_studentized\_range (g01emc) returns the probability associated with the lower tail of the distribution of the Studentized range statistic.

# 2 Specification

double nag\_prob\_studentized\_range (double q[,](#page-1-0) double [v](#page-1-0), Integer ir[,](#page-1-0) NagErr[or \\*](#page-1-0)fail)

#### 3 Description

The externally Studentized range, q, for a sample,  $x_1, x_2, \ldots, x_r$ , is defined as:

$$
q = \frac{\max(x_i) - \min(x_i)}{\hat{\sigma}_e},
$$

where  $\hat{\sigma}_e$  is an independent estimate of the standard error of the  $x_i$ 's. The most common use of this statistic is in the testing of means from a balanced design. In this case for a set of group means,  $\bar{T}_1, \bar{T}_2, \ldots, \bar{T}_r$ , the Studentized range statistic is defined to be the difference between the largest and smallest means,  $\bar{T}_{\text{largest}}$  and  $\bar{T}_{\text{smallest}}$ , divided by the square root of the mean-square experimental error,  $MS_{error}$ , over the number of observations in each group, n, i.e.,

$$
q = \frac{\bar{T}_{largest} - \bar{T}_{smallest}}{\sqrt{MS_{error}/n}}.
$$

The Studentized range statistic can be used as part of a multiple comparisons procedure such as the Newman–Keuls procedure or Duncan's multiple range test (see Montgom[ery \(1984\) and Winer \(1970\)\).](#page-1-0)

For a Studentized range statistic the probability integral,  $P(q; v, r)$ , for v degrees of freedom and r groups can be written as:

$$
P(q; v, r) = C \int_0^{\infty} x^{v-1} e^{-vx^2/2} \left\{ r \int_{-\infty}^{\infty} \phi(y) [\Phi(y) - \Phi(y - qx)]^{r-1} dy \right\} dx,
$$

where

$$
C = \frac{v^{v/2}}{\Gamma(v/2)2^{v/2 - 1}}, \quad \phi(y) = \frac{1}{\sqrt{2\pi}} e^{-y^2/2} \quad \text{and} \quad \Phi(y) = \int_{-\infty}^y \phi(t) dt.
$$

The above two-dimensional integral is evaluated using numerical quadrature with the upper and lower limits computed to give stated accu[racy \(see Section 7\).](#page-1-0)

If the degrees of freedom  $v$  are greater than 2000 the probability integral can be approximated by its asymptotic form:

$$
P(q;r) = r \int_{-\infty}^{\infty} \phi(y) [\Phi(y) - \Phi(y-q)]^{r-1} dy.
$$

#### 4 References

Abramowitz M and Stegun I A (1972) Handbook of Mathematical Functions (3rd Edition) Dover Publications

Lund R E and Lund J R (1983) Algorithm AS 190: probabilities and upper quartiles for the studentized range Appl. Statist. 32 (2) 204–210

Montgomery D C (1984) Design and Analysis of Experiments Wiley

<span id="page-1-0"></span>Winer B J (1970) Statistical Principles in Experimental Design McGraw–Hill

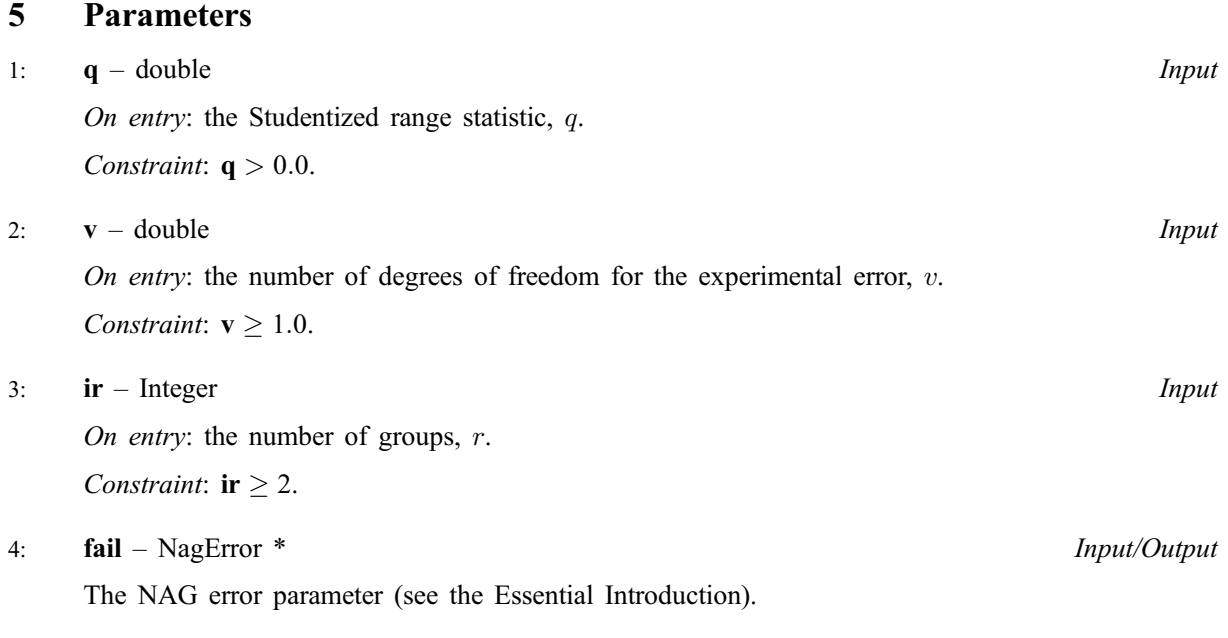

# 6 Error Indicators and Warnings

## NE\_INT

On entry,  $\mathbf{ir} = \langle value \rangle$ . Constraint:  $ir \geq 2$ .

## NE\_ACCURACY

Warning - There is some doubt as to whether full accuracy has been achieved.

## NE\_REAL

On entry,  $\mathbf{q} = \langle value \rangle$ . Constraint:  $q > 0.0$ .

On entry,  $\mathbf{v} = \langle value \rangle$ . Constraint:  $v \ge 1.0$ .

#### NE\_BAD\_PARAM

On entry, parameter  $\langle value \rangle$  had an illegal value.

## NE\_INTERNAL\_ERROR

An internal error has occurred in this function. Check the function call and any array sizes. If the call is correct then please consult NAG for assistance.

# 7 Accuracy

The returned value will have absolute accuracy to at least four decimal places (usually five), unless  $failcode = NE\_ACCURACY$ . When  $failcode = NE\_ACCURACY$  it is usual that the returned value will be a good estimate of the true value.

# 8 Further Comments

None.

# 9 Example

The lower tail probabilities for the distribution of the Studentized range statistic are computed and printed for a range of values of q,  $\nu$  and r.

## 9.1 Program Text

```
/* nag_prob_studentized_range (g01emc) Example Program.
 *
 * Copyright 2001 Numerical Algorithms Group.
 *
 * Mark 7, 2001.
 */
#include <stdio.h>
#include <nag.h>
#include <nag_stdlib.h>
#include <nagg01.h>
int main(void)
{
  /* Scalars */
  double q, v, valp;
  Integer exit_status, i, ifail, ir;
  NagError fail;
  Vprintf("g01emc Example Program Results\n");
  /* Skip heading in data file */
  Vscanf<sup>("\ast['\n] ");</sup>
  INIT_FAIL(fail);
  exit status = 0;Vprint(f("n*s\n\rangle n)\n'', " q v ir Quantile ");
  for (i = 1; i \le 3; ++i){
      Vscanf("%lf%lf%ld%*[^\n] ", \&qq, \&v, \&ir);
      ifail = -1;
      valp = q01emc(q, v, ir, &fail);
      if (fail.code == NE_NOERROR)
        {
          Vprintf("%7.4f%2s%4.1f%1s%3ld%1s%10.4f\n", q, "",
                  v, "", ir, "", valp);
        }
      else
        {
          Vprintf("Error from g01emc.\n%s\n", fail.message);
          exit_status = 1;
        }
    }
  return exit_status;
}
```
#### 9.2 Program Data

g01emc Example Program Data 4.6543 10.0 5 2.8099 60.0 12 4.2636 5.0 4

# 9.3 Program Results

g01emc Example Program Results

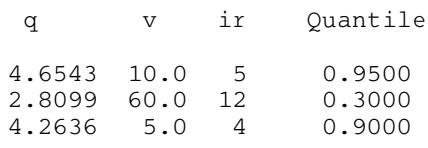